# 学籍番号: 天名:

### 問題1 クラス図からソースコードの導出

・ クラス図 GameFrame からソースプログラムを導出しなさい.

## GameFrame

getNumber(range:int):int

getScoreMessage(number:int):String

play():void

# 学籍番号: 氏名:

### 問題2 くじ

このプログラムは,くじを引いて,「ストラップ」,「おかし」,「ぬいぐるみ」,「フィギュア」の4つ の中から1つが当たり、当たったプライズの名前を表示するものです. (1)~(3)に従って作成 しなさい.

(1) クラス図 Kuji からソースプログラムを導出しなさい.

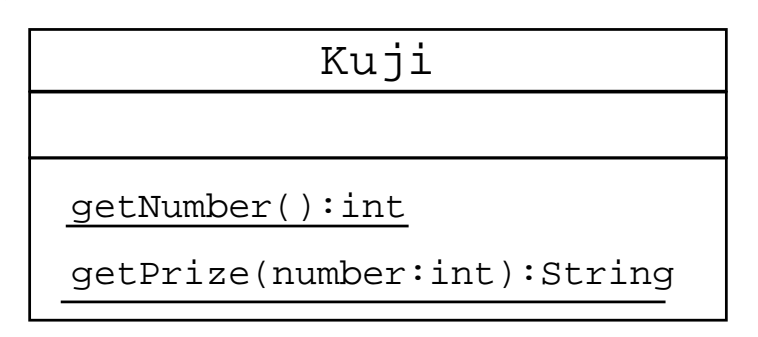

(2) 実行イメージを参考に,動作確認用プログラム Kujibiki.java を作成しなさい.

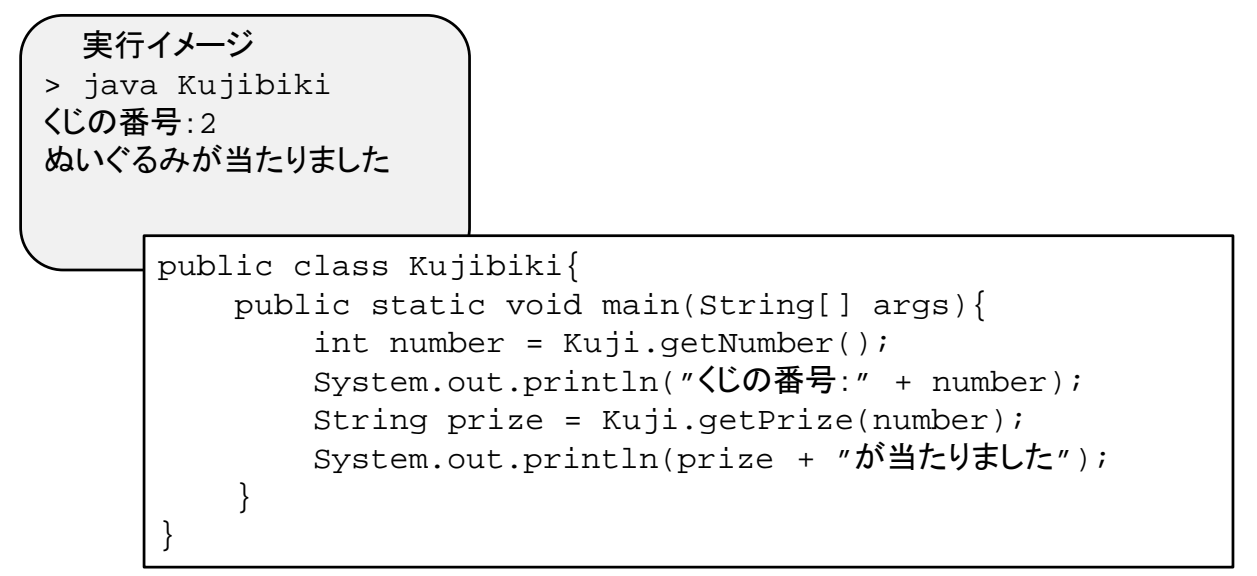

(3) API仕様 Kuji を満足するように Kuji.java を実装しなさい.

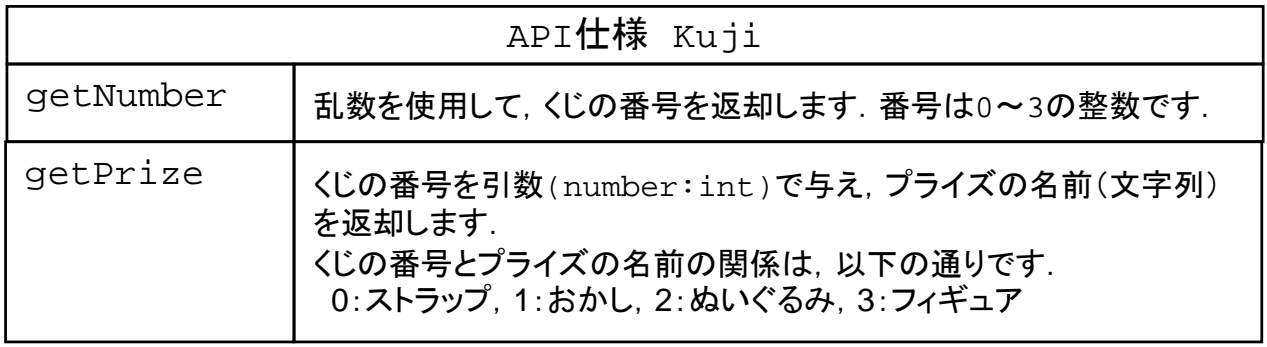

※ RandomNumber クラス を利用するには以下の記述が必要です. import jp.tdu.util.RandomNumber;

# 学籍番号: 天名:

### 問題3 メダルゲーム

このプログラムは、メダルを使ったゲームです. メダル(金,銀,銅)を引いて,得点を表示する ものです. (1)~(3)に従って作成しなさい.

(1) クラス図 Medal からソースプログラムを導出しなさい.

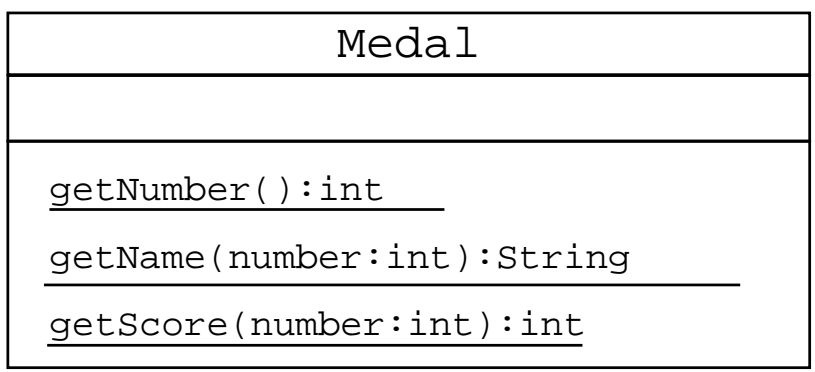

(2) 実行イメージを参考に,動作確認用プログラム MedalGame.java を作成しなさい.

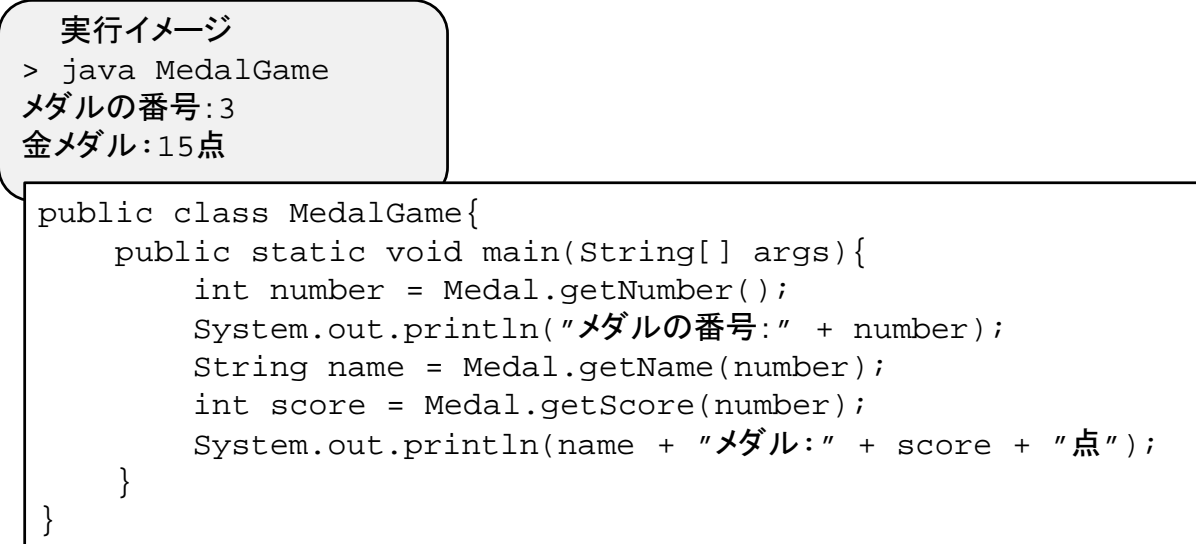

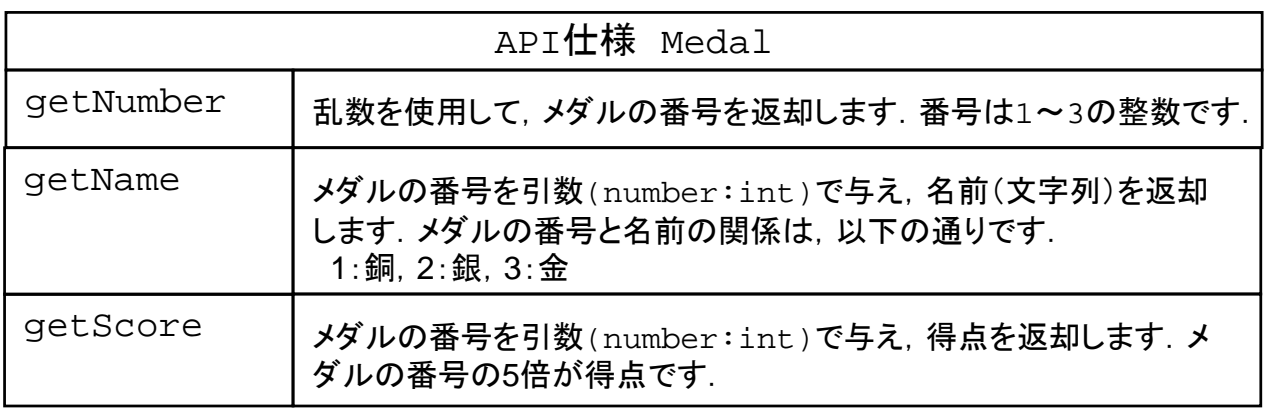

(3) API仕様 Medal を満足するように Medal.java を実装しなさい.

※ RandomNumber クラス を利用するには以下の記述が必要です. import jp.tdu.util.RandomNumber;